CSI CS Dept ODG

## **Recommended Selections during VS 2017 C++ Installation**

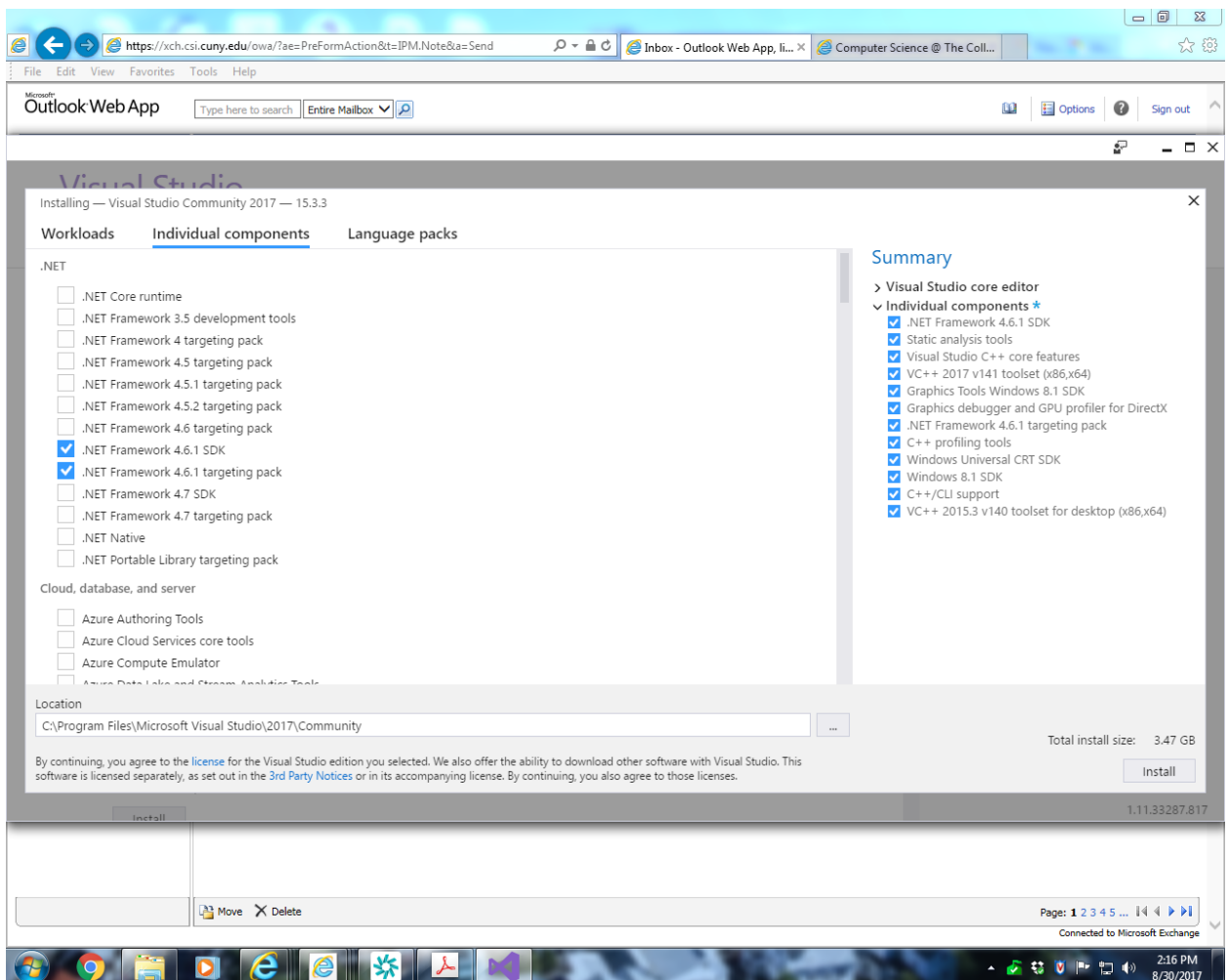

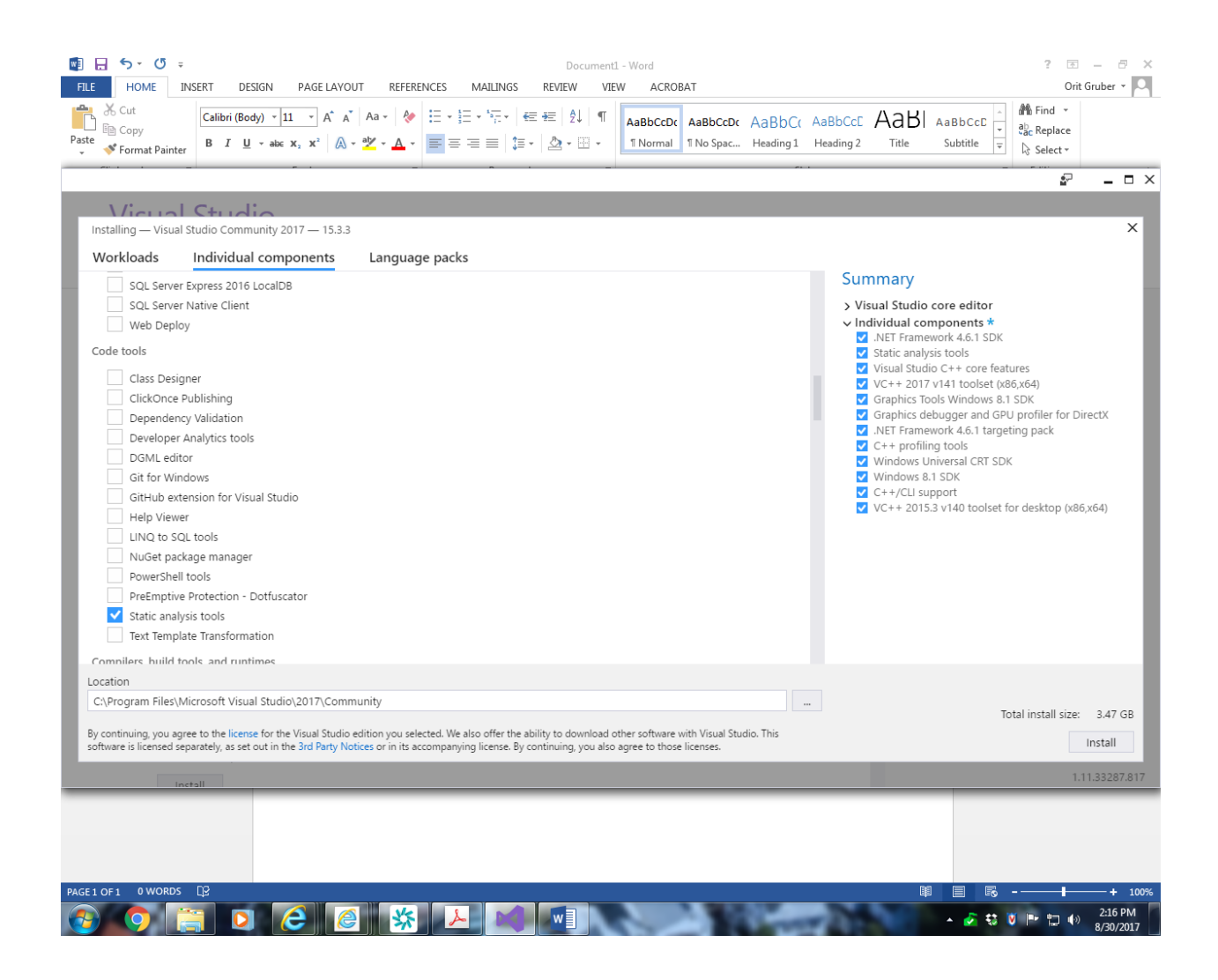

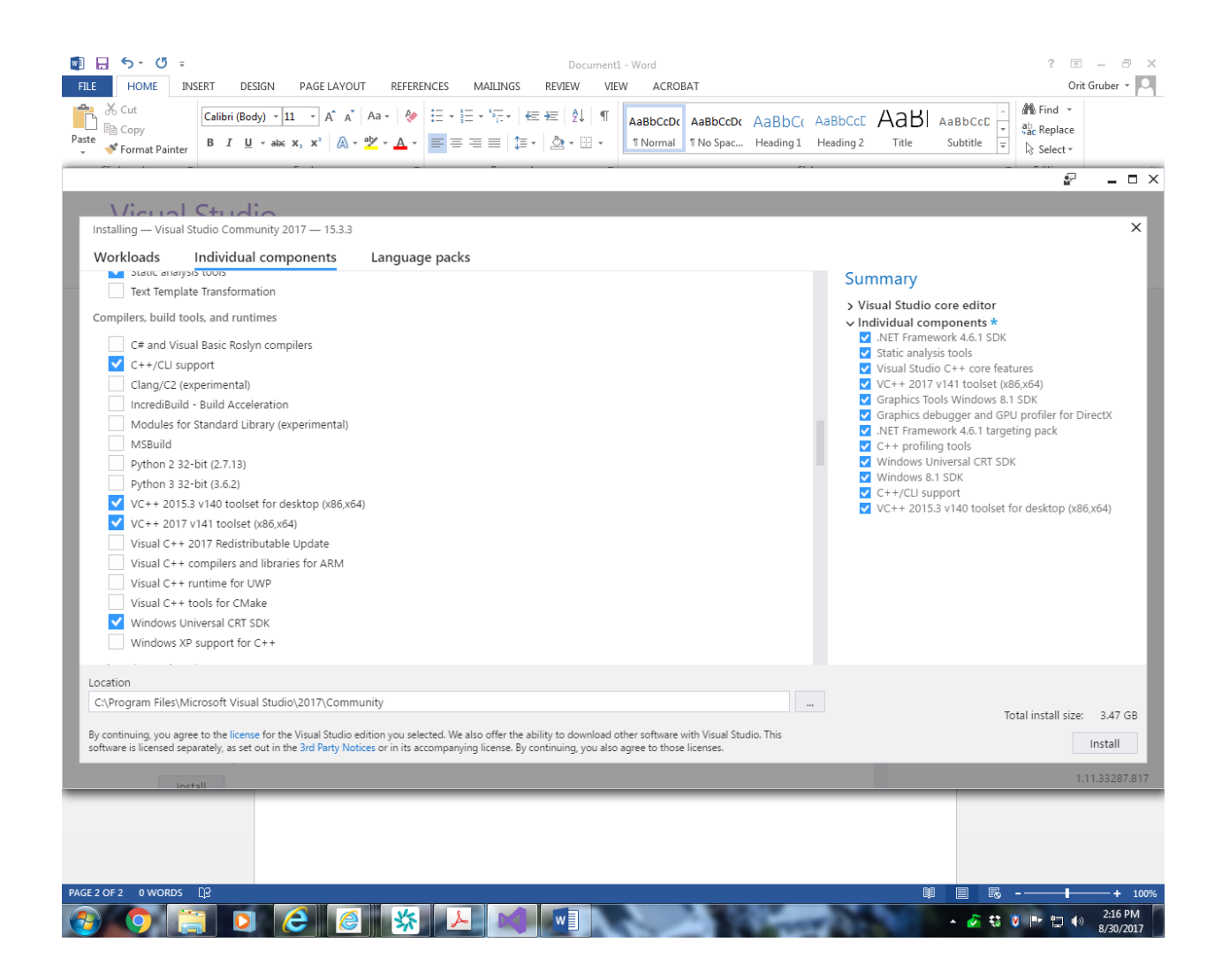

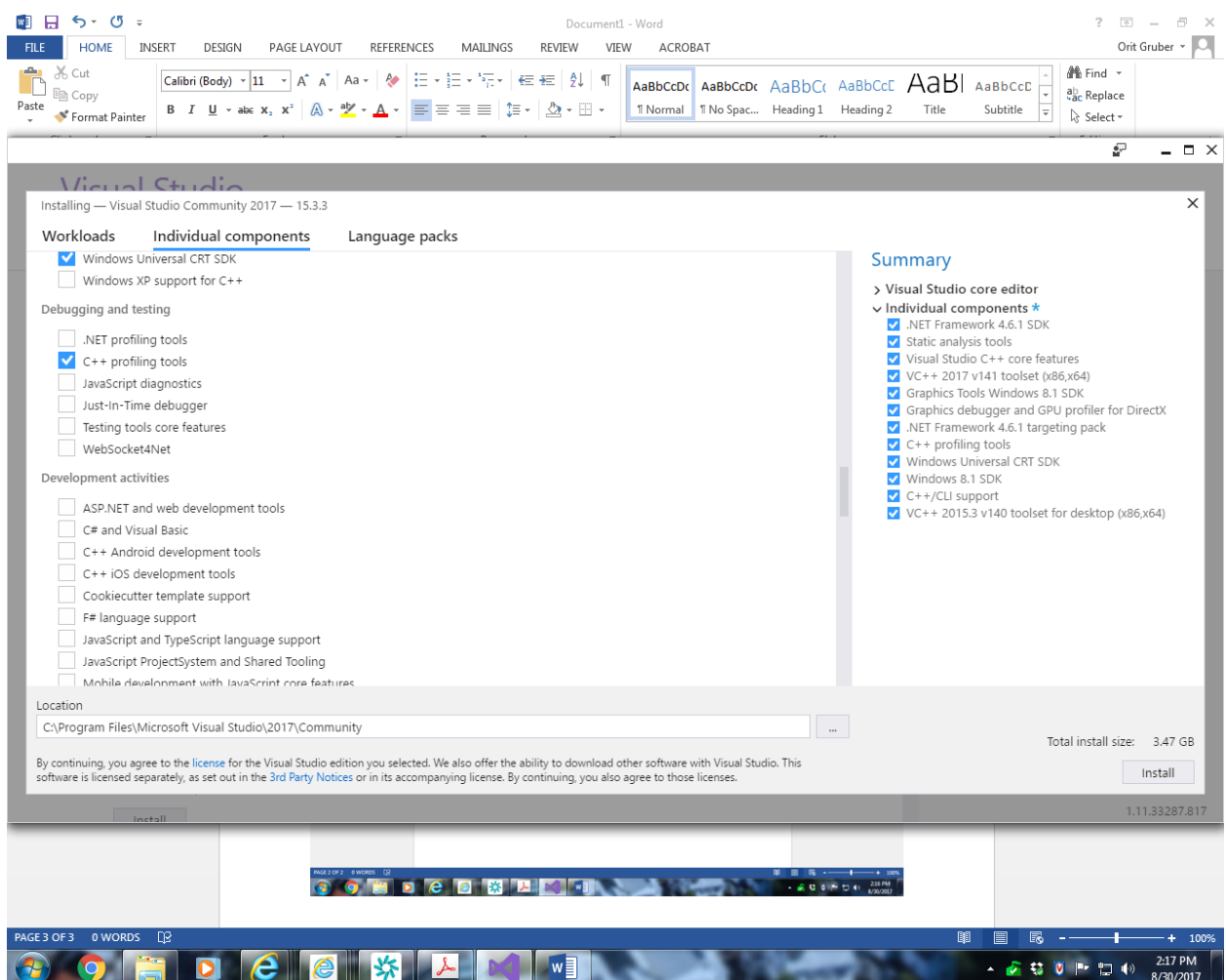

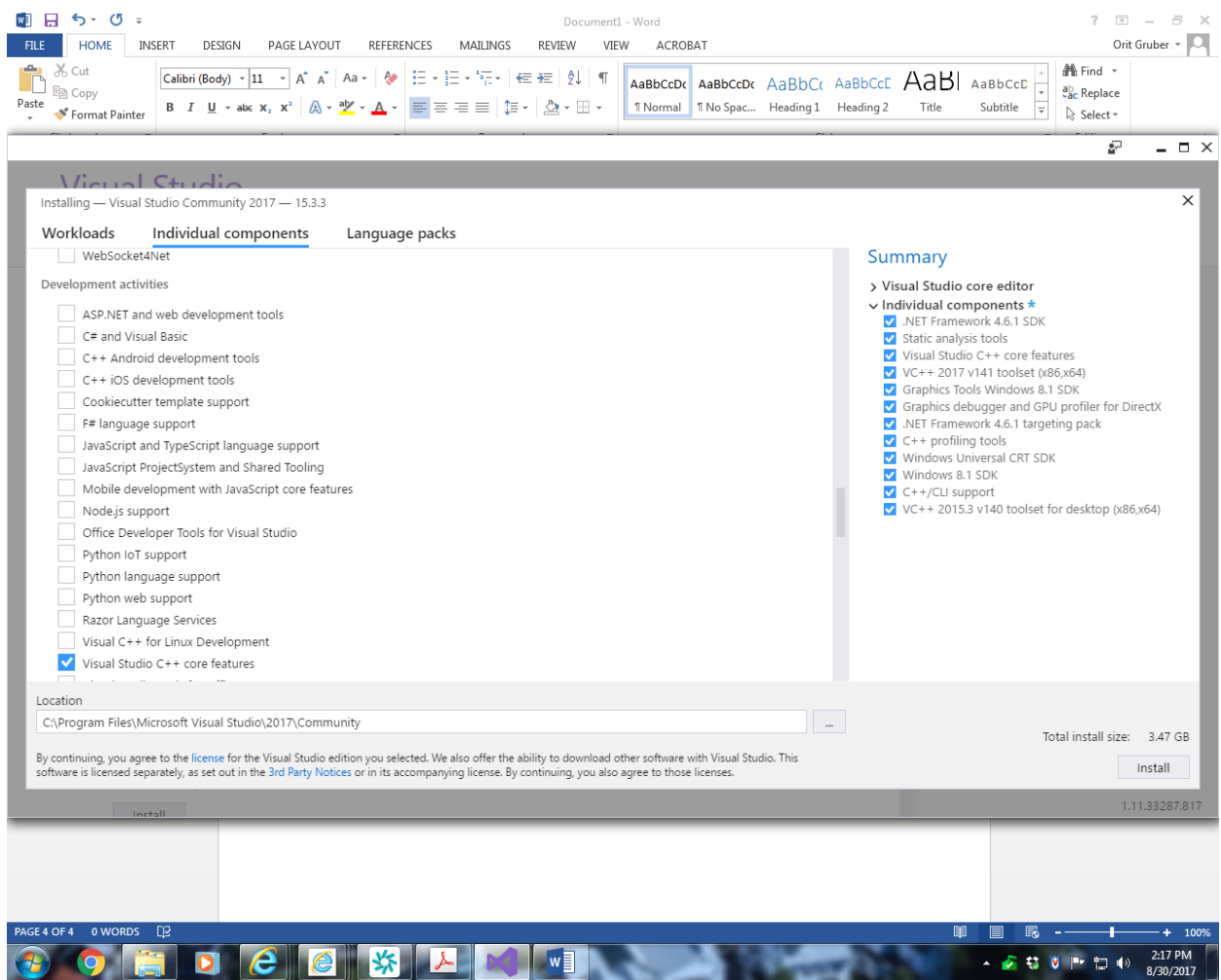

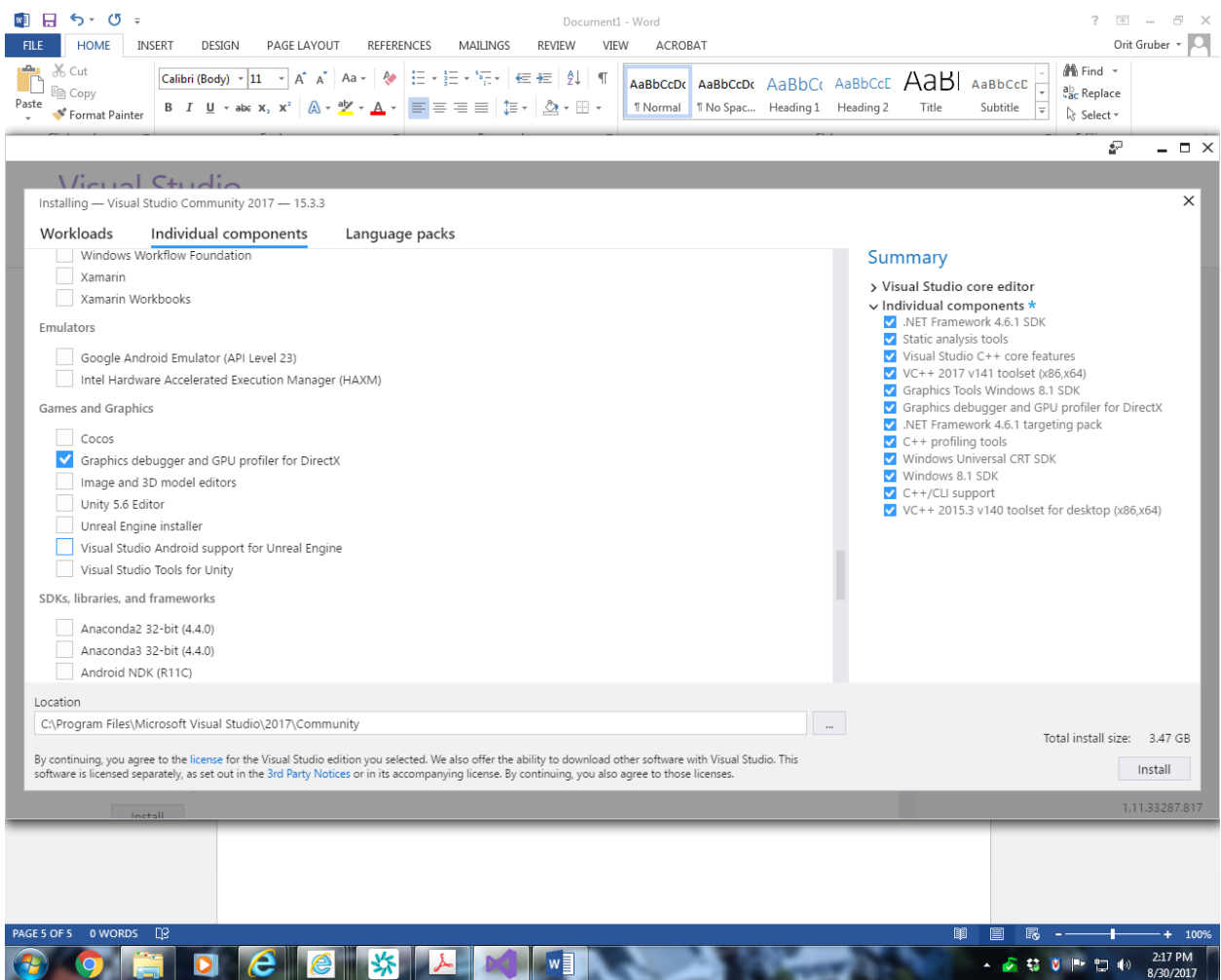

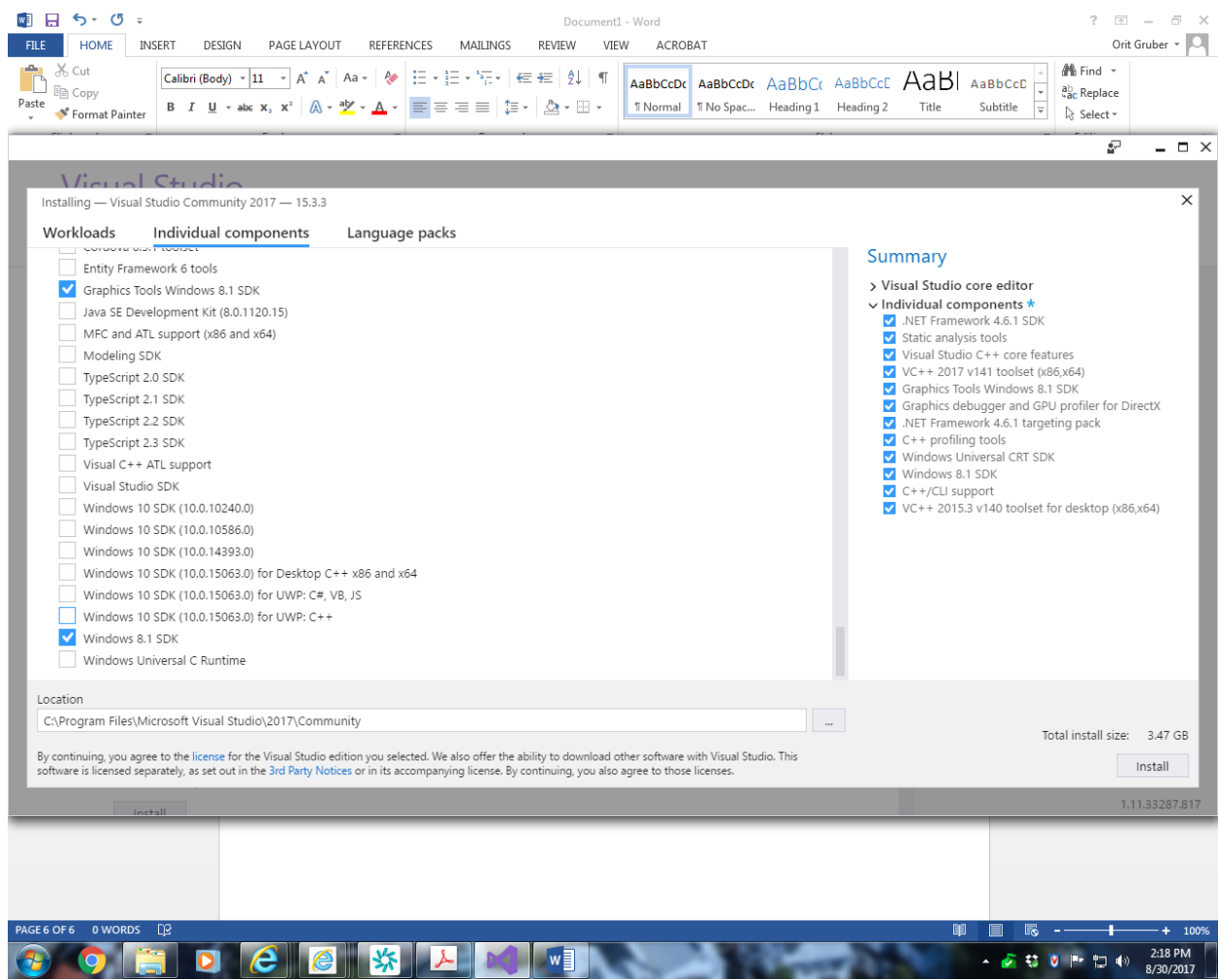

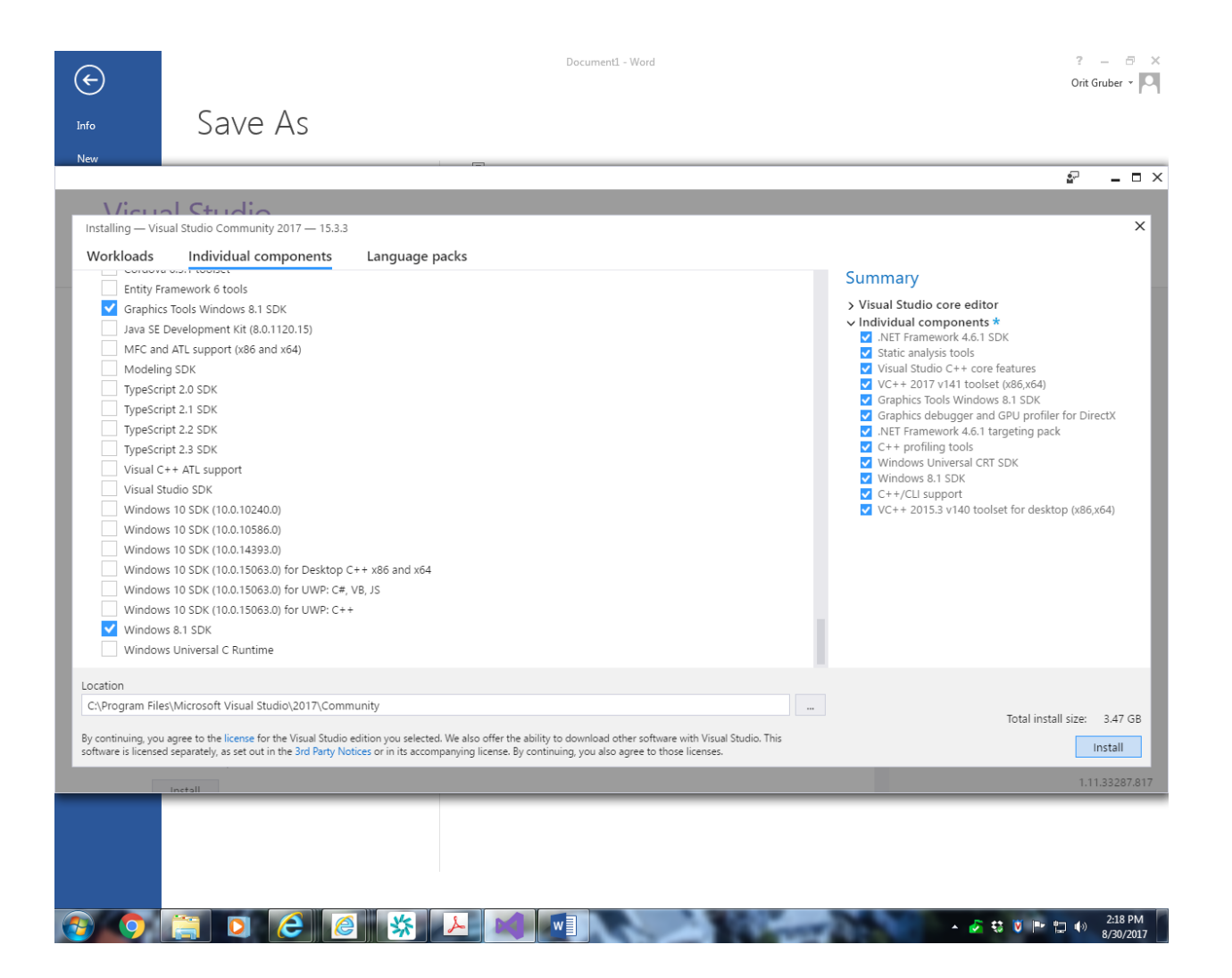

Select "Install"